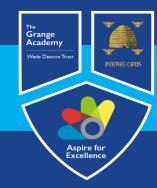

## Computing, IT and Business Learning Map

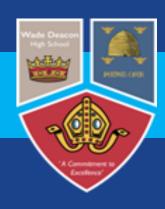

| Voor      | Δ                                                                                                    |                                                                                                    | C.m                                                                                                    | wina                                                                                                    | C                                                                                                    |                                                                                                    |  |
|-----------|----------------------------------------------------------------------------------------------------|----------------------------------------------------------------------------------------------------|----------------------------------------------------------------------------------------------------|----------------------------------------------------------------------------------------------------|----------------------------------------------------------------------------------------------------|----------------------------------------------------------------------------------------------------|--|
| Year      | Aut                                                                                                    | ımn                                                                                                    | 5ρ                                                                                                    | ring                                                                                                    | Sumi                                                                                                    | ner                                                                                                    |  |
| Nursery   | Computing is interwoven into the different learning areas in EYFS.                                                                                                    |                                                                                                    |                                                                                                    |                                                                                                    |                                                                                                    |                                                                                                    |  |
| Reception |                                                                                                    |                                                                                                    | Computing is interwoven into the different learning areas in EYFS.                                                                                                    |                                                                                                    |                                                                                                    |                                                                                                    |  |
| Reception | https://www.ilearn2.co.uk/early-years-curriculum.html                                                                                                    |                                                                                                    |                                                                                                    |                                                                                                    |                                                                                                    |                                                                                                    |  |
|           | Basic Skills                                                                                                    | Mouse and Keyboard                                                                                                    | Coding and Programming                                                                                                    | Text and Images                                                                                                    | Comic Creation                                                                                                    | Digital Art                                                                                                    |  |
| Year 1    | To login with different devices using my school login (computer, laptops and tablets),  To be able access the internet.  Online Safety  To know when to take breaks from device time,  To be respectful of people while using devices,  To learn how to Stay safe online, | Mouse and keyboard skills; move mouse, left/right click, drag and drop.  Typing; Find letters on keyboard and begin touch typing with home row keys.                                                    | Beebots – children create an algorithm to move the Beebot to the correct place.  Understand sequence and algorithms.  Sequence instructions (commands) to achieve an objective.  Use distances in commands.  Predict, write, execute and debug a simple program.  | Add, move and resize images.  Add text and adjust size and placement.  Add, resize and place images on a page then add and position text to label and describe images.  Use word banks to write sentences about images.               | Add, resize and organise colour or picture backgrounds  Add, resize, organise characters/objects to different panels.  Add narration using text and direct speech using speech bubbles                                                            | Change the colour of individual pixels to accurately re-create basic artwork.  Make changes where required.  Change the colour of individual pixels to accurately re-create detailed artwork.                       |  |
|           | Basic Skills                                                                                                    | Typing                                                                                                    | https://www.ilearn/<br>Develop Programming                                                                                                    | 2.co.uk/planningks1.html<br>Ebook                                                                                                    | Data handling and research                                                                                                    | Animation                                                                                                    |  |
| Year 2    | To login with different devices using my school login (computer, laptops and tablets),  To be able access and use school websites like seesaw, TT Rockstars and Myon  Online Safety  To understand the importance of being safe, responsible and                          | Using a computer keyboard,  Use correct hand position and fingers for touch typing,  Develop touch typing skills,  Recognise uses of IT  Recognise common uses of information technology beyond school; | Beebots – children design and create a maze, create an algorithm to move the beebot through the maze.  Create and debug simple programs by selecting code blocks, placing them in the correct sequence and executing a program.  Use logical reasoning to predict | Add a book cover with title, author, colour and image.  Add multiple pages based on a theme.  Add text on different pages.  Add images on different pages to match the theme/text,  Add voice recordings to match the text and theme. | Understand what data is and collect it as a tally.  Use software to label a pictogram and add data to each column.  Edit a table with correct titles and numbers.  Use software to create a bar chart/pie chart/line chart suitable for the data. | Add a background and objects to a frame (including text)  Copy/clone a frame and move objects to create an animation, including flipping objects.  Create an animation with multiple objects moving simultaneously. |  |
|           | respectful online,  To recognise the different kinds of feelings they can have when using technology.  To identify websites or apps that are right for them.                                                                                                    | Understand computers store and follow instructions.  Spot digital technology in school or at home.  Find a piece of computer equipment amongst day to day objects and choose the correct                | the behaviour of simple programs.  Simplify a program by using a loop.                                                                                                    |                                                                                                    | Interpret a pictogram/bar chart/line chart.                                                                                                    |                                                                                                    |  |

| digital citizen, To recognise ways in which devices can be distracting, To identify what kind of information I should keep private on the internet, To learn about our digital footprints, To understand what online meanness can look like,  Pontine Safety To understand what I am  digital citizen, To recognise ways in which devices can be distracting, To identify what kind of information I should keep private on the internet, To understand what lam  digital citizen, To recognise ways in which devices can be distracting, To identify what kind of information I should keep private on the internet, To understand how people can connect on the internet, To understand what online meanness can look like,  Design, write and debug programs that accomplish specific goals. (Including outputs) Write a program with conditions to create an if statement, Write a program with variables, including formatting text. Write a program with variables, including formatting text. Write a program with variables, including formatting text. Write a program with variables, including formatting text. Write a program with variables, including formatting text. Write a program with variables, including formatting text. Write a program with variables, including formatting text. Write a program with variables, including formatting text. Write a program with variables, including formatting text. Write a program with variables, including formatting text. Write a program with variables, including formatting text. Write a program with variables, including formatting text. Write a program with variables, including formatting text. Write a program with variables, including formatting text.  Search for objects to use.  https://www.ilearn2.co.uk/year3.html  Double Safety To understand what I am  Programming in Scratch Sphero – Create an algorithm to Sphero – Create an algorithm to Add anarration and speech bubbles, including or matter including characters, including characters, including characters, including characters, including characters, including chara | ppy/paste, layers                                                                          |
|----------------------------------------------------------------------------------------------------|--------------------------------------------------------------------------------------------|
| Programming in Scratch To understand how to be a good digital clitzen, To recognise ways in which devices can be distracting, To identify what kind of information 1 should keep private on the internet, To understand how people can connect on the internet, To understand what online meanness can look like,  Programming in Scratch Sphero – Create an algorithm to guide the robot through a maze specified for a spreadsheet (fill colour and border)  Programming in Scratch Sphero – Design a robot and code using Sphero play app.  Create a 3D place using various design tools, Create a 3D place using various design tools, Add and edit characters, including characters, including character using inputs, (Including outputs) Write a program with conditions to create an if statement, Write a program with variables, To understand how people can connect on the internet, To understand what online meanness can look like,  Programming in Scratch Sphero – Design a robot and code using Sphero play app.  Sphero – Design a robot and code using Sphero play app.  Create a 3D place using various design tools, Create a 3D place using various design tools, Add and edit characters, including characters, including character using inputs, Add and edit characters, including characters, including character using inputs, Add and edit characters, including characters, including characters, including characters, including character using inputs, Write a program with conditions, to create an if statement, Write a program with variables, Write a program with variables, Duplicate objects to match scenes. As Search for objects to use.  Speriment with keyboard shortcuts Experiment with keyboard shortcuts  Experiment with keyboard shortcuts  Experiment with keyboard shortcuts  Experiment with keyboard shortcuts  Experiment with keyboard shortcuts  Experiment with keyboard shortcuts  Experiment with keyboard shortcuts  Experiment with keyboard shortcuts  Experiment with keyboard shortcuts  Experiment with keyboard shortcuts  Experiment with keyboard short | rotation to create  , copy/paste, zoom te reflective ts.  ppy/paste, layers tmes to create |
| To understand how to be a good digital citizen,  To recognise ways in which devices can be distracting, To identify what kind of information I should keep private on the internet, To understand how people can connect on the internet, To understand what I am responsible for online,  To understand what I am responsible for online,  To understand what I am responsible for online,  To understand what I am responsible for online,  To understand what online means a good digital citizen,  To understand what I am responsible for online,  To understand what I am responsible for online,  To understand what I am responsible for  | , copy/paste, zoom te reflective ts.  ppy/paste, layers imes to create                     |
| design tools, To recognise ways in which devices can be distracting, To identify what kind of information I should keep private on the internet, To understand how people can connect on the internet, To understand what online meanness can look like,  Online Safety  Online Safety  Online Safety  Design, write and debug programs that accomplish specific goals. (Induding outputs)  Write a program to control a character using inputs, Write a program with conditions to create an if statement, Write a program with variables, I write a program with variables, including formatting text.  Write a program with variables, including formatting text. Write a program with variables, including formatting text.  Write a program with variables, including formatting text.  Add anarration and speech bubbles, including formatting text.  Add bullet points to make lists Experiment with keyboard shortcuts  Write a program with variables, including formatting text.  As Search for objects to use.  Online Safety  To understand what I am responsible for online,  given be distracting,  To identify what kind of information I should keep private on the internet, Write a program with variables, including formatting text.  Write a program with variables, including formatting text.  As Search for objects to match scenes.  As Search for objects to use.  Search for objects to use.  To understand what I am responsible for online,  To understand what I am responsible for online,  To understand what I am responsible for online,  To understand what I am responsible for online,  To understand what I am responsible for online,  To understand what I am responsible for online,  To understand what I am responsible for online,  To understand what I am responsible for online,  To understand what I am responsible for online,  To understand what I am responsible for online,  To understand what I am responsible for online,  To understand what I am responsible for online,  To understand what I am responsible for online,  To understand what I am responsible for  | rotation to create  , copy/paste, zoom te reflective ts.  ppy/paste, layers imes to create |
| To recognise ways in which devices can be distracting.  To identify what kind of information I should keep private on the internet,  To understand how people can connect on the internet,  To understand what online meanness can look like,  To understand what online meanness can look like,  To understand what lam responsible for online,  To understand what I am responsible for online,  To understand what I am responsible for on | te reflective ts.  ppy/paste, layers mes to create                                         |
| Year 3  I should keep private on the internet,  To learn about our digital footprints, To understand how people can connect on the internet,  To understand what online meanness can look like,  Online Safety  To understand what I am responsible for online,  To understand what I am responsible for online,  To understand how people can can to understand to understand with variables,  Write a program with variables,  Write a program with variables,  Write a program with variables,  Understand how people can can the understand | ppy/paste, layers<br>mes to create                                                         |
| Work with various form of inputs; keyboard, mouse and touch screen.  To understand how people can connect on the internet, To understand what online meanness can look like,  Online Safety To understand what I am responsible for online, To understand what I am responsible for online, To understand what I am responsible for online, To understand what I am responsible for online, To understand what I am responsible for online, To learn about our digital footprints, inputs; keyboard, mouse and touch screen. Write a program with variables, Write a program with variables, As Search for objects to use.  Experiment with keyboard shortcuts  Experiment with keyboard shortcuts  As Search for objects to match scenes.  As Search for objects to match scenes.  As Search for objects to match scenes.  As Search for objects to match scenes.  Experiment with keyboard shortcuts  and multiple fration and make GIF of the special special speci | mes to create                                                                              |
| To understand how people can connect on the internet, To understand what online meanness can look like,    To understand what online meanness can look like,                                                                                                    |                                                                                            |
| To understand what online meanness can look like,    Mittps://www.ilearn2.co.uk/year3.html                                                                                                    |                                                                                            |
| Online SafetyProgramming in ScratchInternet researchEbook CreationData handlingAnimationTo understand what I am responsible for online,Sphero – Create an algorithm to guide the robot through a mazeAppreciate how search results are selected and ranked and are selected and ranked andAdd page colour and style,Change appearance of cells in a spreadsheet (fill colour and border)Create a stop-material by duplicating selected and ranked and                                                                                                    |                                                                                            |
| To understand what I am responsible for online,  Sphero – Create an algorithm to guide the robot through a maze  Appreciate how search results are selected and ranked and spreadsheet (fill colour and border)  Add page colour and style,  Change appearance of cells in a spreadsheet (fill colour and border) by duplicating spreadsheet (fill colour and border)                                                                                                    |                                                                                            |
| responsible for online, guide the robot through a maze are selected and ranked and spreadsheet (fill colour and border) by duplicating s                                                                                                    |                                                                                            |
| I ISING SUBEROUS AND I SUOM SWALDINGS OF I AND DUSTRION AND TOTAL AND TOTAL  | slides that include                                                                        |
| To create strong and memorable passwords,  Use sequence, selection, and  different straggles for finding specific information,  different pages,  specific information,  find and add data to a spreadsheet,  Create animatic                                                                                                    | on using transition                                                                        |
| online can affect me, Work with variables and various Internet Browser taking and editing                                                                                                    | pulse etc), including ng a screenshot.                                                     |
| Year 4 To define what an online community is, forms of input and output.  To define what an online community is, forms of input and output.  Use search technologies (different websites) to find (different websites) to find objects.                                                                                                    | ual elements of                                                                            |
| To know what to do if someone uses hurtful language online,  goals. (correcting errors)  specific pieces of information,  Add hyperlinks to text and images  Add and format shapes,  Reference the correct source of  Reference the correct source of                                                                                                    | ,                                                                                          |
| To recognise that photos and information, Use hyperlinks for navigation,                                                                                                    |                                                                                            |
| videos can be digitally altered,  Be discerning in evaluating digital content,  Add audio to pages,                                                                                                    |                                                                                            |
| Check the internet for fake news by cross-referencing facts,  https://www.ilearn2.co.uk/year4.html                                                                                                    |                                                                                            |
| Online Safety Programming in Scratch Programming with Sphero Ebook Quiz Creation Data handling App design                                                                                                    |                                                                                            |
| To make healthy media choices, Program list variables that chooses randomly.  Understanding Bluetooth Technology as Input Device,  Add page colour and style, Select and use non-adjacent cells plus resize multiple cell widths and software (Power)                                                                                                    | presentation<br>erPoint) to design an                                                      |
| To know what information is okay to share.  Program inputs,  Write programs for the Sphero  Add, position and format text on different pages,  Add, position and format text on different pages,                                                                                                    | , ,                                                                                        |
| my digital footprint, scoring                                                                                                    | background colour                                                                          |
| To know how to be positive while playing online games,  and a game timer.  Write a program to trace a maze/route with Sphero and Debugy.  Program Inputs, outputs, loops, bug,  Write a program to trace a maze/route with Sphero and Debugy.  Add audio, including hiding it behind an object, and maximum/minimum numbers, transparent image transparent image.                                                                                                    | on Control                                                                                 |
| To recognise cyber bullying,  conditions, sensing and variables.  Write a program with outputs,  Write a program with outputs,  Search for shapes  Add hyperlinks to text and images, Information,  Search a database for specific information,                                                                                                    | es (including<br>ages) on different                                                        |

|        | To describe their responsibilities as digital creators,                                 |                                                                                                    | Write a program with random variables,                                         | Lock and arrange shapes (extension task),                                                |                                                                                                    | Use Icons                                             |  |  |
|--------|-----------------------------------------------------------------------------------------|----------------------------------------------------------------------------------------------------|--------------------------------------------------------------------------------|------------------------------------------------------------------------------------------|----------------------------------------------------------------------------------------------------|-------------------------------------------------------|--|--|
|        |                                                                                         |                                                                                                    | h                                                                              | la a colobra anti-mana di constituta l                                                   |                                                                                                    | Interactions using hyperlinks                         |  |  |
|        | Outline Outline                                                                         | D                                                                                                    |                                                                                | 2.co.uk/year5preview.html                                                                | On the state of the state of th | E Program Income                                      |  |  |
|        | Online Safety                                                                           | Programming in Scratch                                                                                         | Create a VR Environment                                                        | Web Design                                                                               | Computers: Past, Present and Future                                                                                                    | Editing an Image                                      |  |  |
|        | To understand media balance,  To know how to avoid click bait,                          | Sphero – play a game of football and create an algorithm to score a goal using the Sphero Edu app.             | What virtual reality is and how it can be used to help people.                 | Use and combine a variety of software (including internet services) to design and create | Design and create digital content to accomplish goals,                                                                                                    | Take and crop a screenshot and learn about ratios?    |  |  |
|        | To know how gender stereotypes                                                          | Program inputs, conditions, random                                                                             | Add, move and resize objects in                                                | content that accomplishes given goals.                                                   | Use search technologies effectively and be discerning in evaluating digital                                                                                                    | Adjust the colours, brightness, contrast and filters, |  |  |
|        | shape our online experience,                                                            | variables for unpredictability, game timer.                                                                    | a virtual reality environment                                                  | Add and format text within a                                                             | content,                                                                                                    | Add drawing and text layers,                          |  |  |
| Year 6 | To understand how to keep online friendships safe, To identify and stop cyber bullying, | Program inputs, conditions, sensing, random variables, operators for direction and data variables for scoring. | Animate objects for realism.                                                   | website.  Organise sections and pages.                                                   | Understand how technology has changed over time and represent it as an interactive timeline,                                                                                                    | Import new images as layers and resize/add effects,   |  |  |
|        | To identify the important parts of an online news article,                              | Use inputs, conditions, loops, sensing, costume changes and broadcasts.                                        | Use code blocks to add movement (with grouping) and interactions (conditions). | Add and edit images.  Include other features such as hyperlinks, buttons and files.      | Understand the impact (positive/negative) technological changes have on society,                                                                                                    | Save finished image to use in other projects.         |  |  |
|        |                                                                                         | Work with multiple sprites to send broadcast messages between them.                                            | Create multiple scenes of VR environments                                      | Evaluate other websites and provide constructive feedback.                               | Predict how technology will change in the future.                                                                                                    |                                                       |  |  |
|        |                                                                                         |                                                                                                    |                                                                                | Make necessary changes to the website based on feedback.                                 |                                                                                                    |                                                       |  |  |
|        | https://www.ilearn2.co.uk/year6preview.html                                             |                                                                                                    |                                                                                |                                                                                          |                                                                                                    |                                                       |  |  |
| Year   | Autumn 1                                                                                | Autumn 2                                                                                                    | Spring 1                                                                       | Spring 2                                                                                 | Summer 1                                                                                                    | Summer 2                                              |  |  |
|        | E- Safety & Multi Media                                                                 | Spreadsheet Modelling                                                                                          | Games Design                                                                   | Games Design                                                                             | Web Design                                                                                                    | Web Design                                            |  |  |
|        | Students will develop their understanding of staying safe                               | Students will develop their modelling skills using Microsoft                                                   | An introduction to Game Maker                                                  | An introduction to Game Maker                                                            | Students will develop their skills in Web Design Software                                                                                                    |                                                       |  |  |

| Year   | Autumn 1                                                                                                    | Autumn 2                                                                                                    | Spring 1                                                                                                    | Spring 2                                                                                                    | Summer 1                                                             | Summer 2                 |
|--------|----------------------------------------------------------------------------------------------------|----------------------------------------------------------------------------------------------------|----------------------------------------------------------------------------------------------------|----------------------------------------------------------------------------------------------------|----------------------------------------------------------------------|--------------------------|
|        | E- Safety & Multi Media                                                                                                    | Spreadsheet Modelling                                                                                                    | Games Design                                                                                                    | Games Design                                                                                                    | Web Design                                                           | Web Design               |
| Year 7 | Students will develop their understanding of staying safe online and in the digital world. They will produce a multimedia presentation to consolidate their learning.                                                                                                    | Students will develop their modelling skills using Microsoft Excel. The students will create a variety of spreadsheets that incorporate formulas, functions and IF Statements. Students will use charts to display their findings and will develop an understanding of how spread sheets can be used. | An introduction to Game Maker basic programming software where students design a game. Students will be expected to plan, create and evaluate a maze game of their choosing using the comic strip from the previous unit. | An introduction to Game Maker basic programming software where students design a game. Students will be expected to plan, create and evaluate a maze game of their choosing using the comic strip from the previous unit. | Students will develop their skills in Web Design Software            |                          |
|        | E Safety                                                                                                    | Representation of Data                                                                                                    | Database                                                                                                    | Games Design                                                                                                    | Web Design                                                           | Web Design               |
| Year 8 | Students will build upon their learning from year 7, covering topics including Cyber bullying, social media and the ways in which apps / devices should be used sensibly. They will complete a paper-based assessment at the end of the unit to show their understanding of the topic. | Students will have an introduction to data handling software (MS Access). Students will learn to sort, search and present findings from a large data set and understand how this may be used in a real life setting.                                                                                  | Students will have an introduction to data handling software (MS Access). Students will learn to sort, search and present findings from a large data set and understand how this may be used in a real life setting.      | An introduction to Game Maker basic programming software where students design a game. Students will be expected to plan, create and evaluate a maze game of their choosing using the comic strip from the previous unit. | Students will develop their skills in Web Design Software            |                          |
|        | E- Safety & Multi Media                                                                                                    | Creating interactive multimedia products about E-Safety                                                                                                    | Developing Digital Graphics                                                                                                    | Developing Digital Graphics                                                                                                    | Pre-Production Documents                                             | Pre-Production Documents |
| Year 9 | Use of online technology and office 365 and email.                                                                                                    | Use of online technology and office 365 and email.                                                                                                    | Students will learn how to edit                                                                                                    | Students will learn how to edit and                                                                                                    | Understand the purpose, content and uses of different pre-production |                          |
|        | 303 and email.                                                                                                    | 303 and email.                                                                                                    | and manipulate digital graphics.                                                                                                    | manipulate digital graphics.                                                                                                    | documents, purpose, where are they                                   |                          |
|        | Creating interactive multimedia                                                                                                    | Creating interactive multimedia                                                                                                    | File Formats                                                                                                    | File Formats                                                                                                    | used and content.                                                    |                          |
|        | products about E-Safety                                                                                                    | products about E-Safety                                                                                                    | Compression                                                                                                    | Compression                                                                                                    | Community Country                                                    |                          |
|        | • plan an interactive multimedia                                                                                                    | plan an interactive multimedia                                                                                                    | Legislation                                                                                                    | Legislation                                                                                                    | Computer Systems     Hardware & Software                             |                          |
|        | plan an interactive multimedia     product                                                                                                    | product                                                                                                    |                                                                                                    |                                                                                                    | Pre-Production documents                                             |                          |

|         | create an interactive multimedia                                  | create an interactive multimedia                        |                                                     |                                                     |                                                                        |                                      |
|---------|-------------------------------------------------------------------|---------------------------------------------------------|-----------------------------------------------------|-----------------------------------------------------|------------------------------------------------------------------------|--------------------------------------|
|         | product                                                           | product                                                 |                                                     |                                                     |                                                                        |                                      |
|         | RO81 planning the product of                                      | RO81 planning the product of                            | Computing RO87 Creating                             | Computing RO87 Creating                             | Computing RO87 Creating                                                | Computing RO87 Creating              |
|         | media products. (Exam                                             | media products. (Exam                                   | interactive multimedia                              | interactive multimedia products                     | interactive multimedia products                                        | interactive multimedia products      |
|         | Preparation). Computing RO87                                      | Preparation). Computing RO87                            | products (Coursework) LO1 &                         | (Coursework) LO1 & LO2                              | (Coursework) LO3 & LO4                                                 | (Coursework) LO3 & LO4               |
|         | Creating interactive multimedia                                   | Creating interactive multimedia                         | LO2                                                 | (60060, 201                                         | (000.00, 200 0.20.                                                     | (comesmonly loss of loss             |
|         | products                                                          | products                                                |                                                     |                                                     |                                                                        |                                      |
|         | RO81 • Knowledge of                                               | RO81 planning the product of                            | LO1 Understand the uses and                         | LO1 Understand the uses and                         | LO1 Understand the uses and                                            | LO1 Understand the uses and          |
|         | preproduction concepts,                                           | media products. (Exam                                   | properties of interactive                           | properties of interactive multimedia                | properties of interactive multimedia                                   | properties of interactive multimedia |
|         | techniques, research, legislation                                 | Preparation)                                            | multimedia product                                  | product                                             | product                                                                | product                              |
|         | and planning considerations. • Skills                             | <ul> <li>Knowledge of</li> </ul>                        | LO2 Be able to plan an                              | LO2 Be able to plan an interactive                  | LO2 Be able to plan an interactive                                     | LO2 Be able to plan an interactive   |
|         | in creating and reviewing the                                     | preproduction concepts,                                 | interactive multimedia product                      | multimedia product                                  | multimedia product                                                     | multimedia product                   |
|         | different types of pre-production                                 | techniques, research, legislation                       |                                                     |                                                     |                                                                        |                                      |
| Year 10 | documents • Understanding pre-                                    | and planning considerations.                            |                                                     |                                                     |                                                                        |                                      |
|         | production concepts by applying                                   | Skills in creating and                                  |                                                     |                                                     |                                                                        |                                      |
|         | knowledge to specific scenarios                                   | reviewing the different types of pre-                   |                                                     |                                                     |                                                                        |                                      |
|         | RO87 Creating interactive multimedia products                     | production documents • Understanding pre-               |                                                     |                                                     |                                                                        |                                      |
|         | LO1 Understand the uses and                                       | production concepts by applying                         |                                                     |                                                     |                                                                        |                                      |
|         | properties of interactive multimedia                              | knowledge to specific scenarios                         |                                                     |                                                     |                                                                        |                                      |
|         | product                                                           | положи по прости                                        |                                                     |                                                     |                                                                        |                                      |
|         | LO2 Be able to plan an interactive                                | Computing RO87 Creating                                 |                                                     |                                                     |                                                                        |                                      |
|         | multimedia product                                                | interactive multimedia products                         |                                                     |                                                     |                                                                        |                                      |
|         |                                                                   | LO3 Be able to create an                                |                                                     |                                                     |                                                                        |                                      |
|         |                                                                   | interactive multimedia product                          |                                                     |                                                     |                                                                        |                                      |
|         |                                                                   | LO4 Be able to review an                                |                                                     |                                                     |                                                                        |                                      |
|         | RO81 planning the product of                                      | RO81 planning the product of                            | Computing RO81 Exam .                               |                                                     |                                                                        |                                      |
|         | media products. (Exam                                             | media products. (Exam                                   | RO81 planning the product of                        |                                                     |                                                                        |                                      |
|         | Preparation). Computing RO87                                      | Preparation). Computing RO87                            | media products. (Exam                               |                                                     |                                                                        |                                      |
|         | Creating interactive multimedia                                   | Creating interactive multimedia                         | Preparation). Re-Sit                                |                                                     |                                                                        |                                      |
|         | products                                                          | products                                                | Preparation                                         |                                                     |                                                                        |                                      |
|         | RO81 • Knowledge of                                               | RO81 planning the product of                            | RO81 planning the product of                        | RO81 planning the product of                        | RO81 planning the product of media                                     |                                      |
|         | preproduction concepts,                                           | media products. (Exam                                   | media products. (Exam                               | media products. (Exam                               | products. (Exam Preparation)                                           |                                      |
|         | techniques, research, legislation                                 | Preparation)                                            | Preparation)                                        | Preparation)                                        | Knowledge of preproduction                                             |                                      |
|         | and planning considerations. • Skills                             | Knowledge of preproduction                              | Knowledge of preproduction                          | Knowledge of preproduction                          | concepts, techniques, research,                                        |                                      |
|         | in creating and reviewing the                                     | concepts, techniques, research,                         | concepts, techniques, research,                     | concepts, techniques, research,                     | legislation and planning                                               |                                      |
| Voor 11 | different types of pre-production                                 | legislation and planning                                | legislation and planning                            | legislation and planning                            | considerations.                                                        |                                      |
| Year 11 | documents • Understanding pre-<br>production concepts by applying | considerations.  • Skills in creating and reviewing     | considerations.  • Skills in creating and reviewing | considerations.  • Skills in creating and reviewing | Skills in creating and reviewing the different types of pre-production |                                      |
|         | knowledge to specific scenarios                                   | the different types of pre-production                   | the different types of pre-                         | the different types of pre-production               | documents                                                              |                                      |
|         | RO87 Creating interactive                                         | documents                                               | production documents                                | documents                                           | Understanding pre-production                                           |                                      |
|         | multimedia products                                               | Understanding pre-production                            | Understanding pre-production                        | Understanding pre-production                        | concepts by applying knowledge to                                      |                                      |
|         | LO1 Understand the uses and                                       | concepts by applying knowledge to                       | concepts by applying knowledge                      | concepts by applying knowledge to                   | specific scenarios                                                     |                                      |
|         | properties of interactive multimedia                              | specific scenarios                                      | to specific scenarios                               | specific scenarios                                  |                                                                        |                                      |
|         | product                                                           |                                                         |                                                     |                                                     |                                                                        |                                      |
|         | LO2 Be able to plan an interactive                                | Computing RO87 Creating                                 |                                                     |                                                     | Computing R081 Exam                                                    |                                      |
|         | multimedia product                                                | interactive multimedia products                         |                                                     |                                                     |                                                                        |                                      |
|         |                                                                   | LO3 Be able to create an                                |                                                     |                                                     |                                                                        |                                      |
|         |                                                                   | interactive multimedia product LO4 Be able to review an |                                                     |                                                     |                                                                        |                                      |
|         |                                                                   | interactive multimedia product                          |                                                     |                                                     |                                                                        |                                      |
|         |                                                                   | interactive multimedia product                          |                                                     |                                                     |                                                                        |                                      |

## Aspire for Excellence